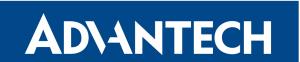

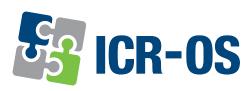

## Firmware 6.2.8

### **RELEASE NOTES**

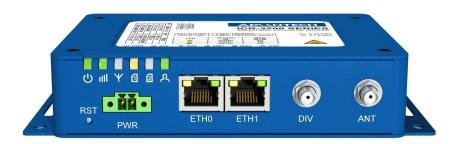

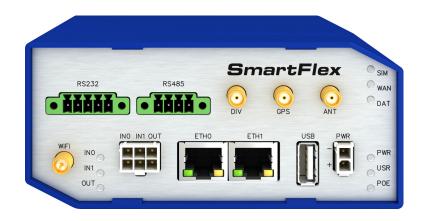

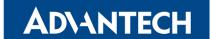

### **Abstract**

This document describes:

- Firmware update instructions.
- Description of all new features, fixes and other changes implemented in the firmware.
- Known issues related to a firmware version.

### **Firmware Details**

• Firmware version: 6.2.8

• Release date: February 19, 2021

• Hardware compatibility: applicable to the Advantech routers

Please note that not all new Advantech routers are produced and shipped with the latest release of the firmware. The reason for this is usually an existing certification valid for a specific carrier or a region. For more information about the latest version of the firmware for your router, see the *Firmware Distribution Overview* document.

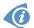

For current and detailed information about the router configuration see the latest version of the *Configuration Manual* for your router.

Product related documents and applications including the firmware can be obtained on *Engineering Portal* at https://ep.advantech-bb.cz/address.

Advantech Czech s.r.o., Sokolska 71, 562 04 Usti nad Orlici, Czech Republic This document was issued on February 19, 2021

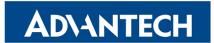

# Part I Firmware Update Instructions

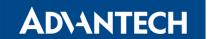

#### **General Update Instructions and Notices**

HTTPS certificates: The HTTPS certificate format in the router was updated in FW 5.3.5 to improve the security. Existing HTTPS certificates on previously manufactured routers will not automatically be updated with the firmware update! It is possible to update the HTTPS certificates by deleting the files within /etc/certs/https\* in the router (e.g. via SSH). The certificates will be re-created automatically during the router's next start.

#### **Specific Update Instructions**

**New filename:** If the filename of firmware for your router was changed, you will meet with an issue during manual firmware updating or with automatic firmware update feature. This warning message will appear during the firmware updating process: "You are trying to upload file "xx.bin" but "yy.bin" is expected. Are you sure to continue?"

To proceed with the firmware updating please follow these steps: Check the table below for details about recent firmware filename changes and make sure you have the correct firmware file for your router. Go ahead with manual firmware updating and confirm the displayed warning message.

To proceed with automatic firmware updating, rename new firmware files (\*.bin and \*.ver) to filenames valid before the filename change. This should allow the router to pass through the process of automatic firmware updating. Next time, the automatic firmware update feature will work as expected with no need to rename the file.

| Router model                           | FW ver. | New filename           | Original filename      |
|----------------------------------------|---------|------------------------|------------------------|
| SmartMotion ST352<br>SmartMotion ST355 | 6.0.2   | SPECTRE-v3T-LTE.bin    | BIVIAS-v3LL.bin        |
| SmartStart SL302                       | 6.0.3   | SPECTRE-v3L-LTE-US.bin | SPECTRE-v3L-LTE-AT.bin |

Table 1: Recent Firmware Filename Changes

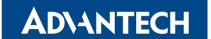

#### **Updating Firmware of Version Less than 5.3.0**

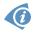

It is necessary to follow specific update instructions below only if you are updating from firmware older than 5.3.0.

Due to a bug in the firewall (now fixed) when a WAN device is part of a bridged interface, caution should be taken when updating in following case:

**Condition:** When a WAN device is part of a bridged interface, access to that

WAN device (HTTPS, SSH) is always granted regardless of con-

figuration.

**Problem:** If this is your configuration, it is highly likely that you are not aware

of this, so the undesired effect of the bridge firewall fix may render

the router inaccessible.

Recommended Action: Enable access to both the web and ssh services before updating

if you want to retain the current behavior (access to the WAN interface). This can be done on the *NAT* page in the *Configuration* 

section of the router's Web interface.

#### Change the root's password:

It is necessary to change the password for the *root* user when updating to the firmware version 5.3.0 or newer. The reason for this is an update of the authentication system (encryption algorithm *crypt* was changed to *MD5*; passwords are now stored in the /etc/shadow file instead of /etc/passwd). The change of the password is required before setting up the remote access on the *NAT Configuration* page.

Please note that when downgrading from 5.3.0+ to previous firmware versions, the password for the *root* user is reset to the default one, which is *root*.

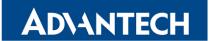

## Part II Changelog

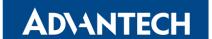

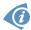

**Legend:** Affected products are marked as shown below for every changelog item:

Affected product Not affected product

#### **Quectel Module Update**

```
ER75i SPECTRE 3G SPECTRE RT SPECTRE LTE-AT SPECTRE LTE-VZ

ER75i v2 UR5i v2 XR5i v2 LR77 v2 CR10 v2 UR5i v2L RR75i v2 LR77 v2L XR5i v2E

Bivias v2HC Bivias v2LC Bivias v2LL Bivias v2LH Bivias v2HH

SmartFlex SR300 SmartFlex SR303 SmartFlex SR304 SmartFlex SR305 SmartFlex SR306 SmartFlex SR307

SmartFlex SR308 SmartFlex SR309 SmartStart SL302 SmartStart SL304 SmartStart SL305 SmartStart SL306

SmartMotion ST352 SmartMotion ST355 ICR-320x ICR-321x ICR-323x ICR-324x ICR-383x

ICR-203x ICR-243x
```

Released router firmware supports the Quectel BG96 cellular module having the firmware of version R02A07+.

#### **Enhanced OpenVPN Configuration**

```
ER75i SPECTRE 3G SPECTRE RT SPECTRE LTE-AT SPECTRE LTE-VZ

ER75i v2 UR5i v2 XR5i v2 LR77 v2 CR10 v2 UR5i v2L RR75i v2 LR77 v2L XR5i v2E

Bivias v2HC Bivias v2LC Bivias v2LL Bivias v2LH Bivias v2HH

SmartFlex SR300 SmartFlex SR303 SmartFlex SR304 SmartFlex SR305 SmartFlex SR306 SmartFlex SR307

SmartFlex SR308 SmartFlex SR309 SmartStart SL302 SmartStart SL304 SmartStart SL305 SmartStart SL306

SmartMotion ST352 SmartMotion ST355 ICR-320x ICR-321x ICR-323x ICR-324x ICR-383x

ICR-203x ICR-243x
```

There is a new configuration option *Security Mode* in the OpenVPN configuration GUI. Here, for relevant authentication modes only, you can choose from two different security modes *tls-auth* and *tls-crypt*.

We recommend using the *tls-crypt* mode for the security reasons. In this mode, all the data is encrypted with a pre-shared key. Moreover, this mode is more robust against the TLS denial of service attacks.

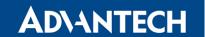

#### **Enhanced GRE Configuration**

```
ER75i SPECTRE 3G SPECTRE RT SPECTRE LTE-AT SPECTRE LTE-VZ

ER75i v2 UR5i v2 XR5i v2 LR77 v2 CR10 v2 UR5i v2L RR75i v2 LR77 v2L XR5i v2E

Bivias v2HC Bivias v2LC Bivias v2LL Bivias v2LH Bivias v2HH

SmartFlex SR300 SmartFlex SR303 SmartFlex SR304 SmartFlex SR305 SmartFlex SR306 SmartFlex SR307

SmartFlex SR308 SmartFlex SR309 SmartStart SL302 SmartStart SL304 SmartStart SL305 SmartStart SL306

SmartMotion ST352 SmartMotion ST355 ICR-320x ICR-321x ICR-323x ICR-324x ICR-383x

ICR-203x ICR-243x
```

We have enhanced the GRE tunnel configuration GUI with *Local IP Address* configuration option. This item is optional together with *Remote IP Address* and *Pre-shared Key*, but at least one of them must be configured.

#### **HTTPS TLS Version Configuration**

```
ER75i
          SPECTRE 3G | SPECTRE RT | SPECTRE LTE-AT | SPECTRE LTE-VZ
ER75i v2
         UR5i v2 | XR5i v2 | LR77 v2 | CR10 v2 | UR5i v2L | RR75i v2 | LR77 v2L
                                                                              XR5i v2E
Bivias v2HC | Bivias v2LC | Bivias v2LL
                                     Bivias v2LH Bivias v2HH
SmartFlex SR300 | SmartFlex SR303 | SmartFlex SR304 | SmartFlex SR305 | SmartFlex SR306 | SmartFlex SR307
SmartFlex SR308 | SmartFlex SR309
                                      SmartStart SL302 | SmartStart SL304 | SmartStart SL305 | SmartStart SL306
                                                    ICR-321x | ICR-323x
SmartMotion ST352 | SmartMotion ST355
                                          ICR-320x
                                                                          ICR-324x
                                                                                        ICR-383x
ICR-203x | ICR-243x
```

A minimal version of TLS protocol can now be configured in HTTP GUI settings to version 1.3. We recommend using the latest version of TLS. Support for other version persists due to compatibility with various web browsers.

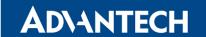

#### Added ebtables Program

```
ER75i SPECTRE 3G SPECTRE RT SPECTRE LTE-AT SPECTRE LTE-VZ

ER75i v2 UR5i v2 XR5i v2 LR77 v2 CR10 v2 UR5i v2L RR75i v2 LR77 v2L XR5i v2E

Bivias v2HC Bivias v2LC Bivias v2LL Bivias v2LH Bivias v2HH

SmartFlex SR300 SmartFlex SR303 SmartFlex SR304 SmartFlex SR305 SmartFlex SR306 SmartFlex SR307

SmartFlex SR308 SmartFlex SR309 SmartStart SL302 SmartStart SL304 SmartStart SL305 SmartStart SL306

SmartMotion ST352 SmartMotion ST355 ICR-320x ICR-321x ICR-323x ICR-324x ICR-383x

ICR-203x ICR-243x
```

We have added ebtables program, which can be used as an administration tool for firewall IP packets filtering. It enables transparent filtering of network traffic passing through a Linux bridge. The filtering possibilities are limited to link layer filtering and some basic filtering on higher network layers.

The ebtables tool can be combined with the other filtering tools (iptables and ip6tables) to make a bridging firewall that is also capable of filtering these higher network layers. Check the *Commands and Scripts* application note for more information about this program.

#### Added doas Program

```
ER75i V2 UR5i V2 XR5i V2 LR77 V2 CR10 V2 UR5i V2L RR75i V2 LR77 V2L XR5i V2E

Bivias V2HC Bivias V2LC Bivias V2LL Bivias V2LH Bivias V2HH

SmartFlex SR300 SmartFlex SR303 SmartFlex SR304 SmartFlex SR305 SmartFlex SR306 SmartFlex SR307

SmartFlex SR308 SmartFlex SR309 SmartStart SL302 SmartStart SL304 SmartStart SL305 SmartStart SL305 SmartStart SL306 SmartMotion ST352 SmartMotion ST355 ICR-320x ICR-321x ICR-323x ICR-324x ICR-383x

ICR-203x ICR-243x
```

There is a new program called doas which can be used to execute commands as another user. This program replaces the sudo command, which is not supported by the firmware from version 6.2.8 anymore. For compatibility reasons, the sudo command is just a symlink to the doas command. Check the *Commands and Scripts* application note for more information about this program.

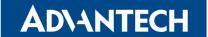

#### **Out-of-memory Reboot**

```
ER75i SPECTRE 3G SPECTRE RT SPECTRE LTE-AT SPECTRE LTE-VZ

ER75i v2 UR5i v2 XR5i v2 LR77 v2 CR10 v2 UR5i v2L RR75i v2 LR77 v2L XR5i v2E

Bivias v2HC Bivias v2LC Bivias v2LL Bivias v2LH Bivias v2HH

SmartFlex SR300 SmartFlex SR303 SmartFlex SR304 SmartFlex SR305 SmartFlex SR306 SmartFlex SR307

SmartFlex SR308 SmartFlex SR309 SmartStart SL302 SmartStart SL304 SmartStart SL305 SmartStart SL306

SmartMotion ST352 SmartMotion ST355 ICR-320x ICR-321x ICR-323x ICR-324x ICR-383x

ICR-203x ICR-243x
```

We have changed the settings of the out-of-memory feature. It will now invoke the kernel panics compulsorily and reboot the router with no processes killed by the out-of-memory killer.

#### **DHCP Authoritative Mode**

```
ER75i
          SPECTRE 3G | SPECTRE RT | SPECTRE LTE-AT | SPECTRE LTE-VZ
ER75i v2
         UR5i v2 | XR5i v2 | LR77 v2 | CR10 v2 | UR5i v2L | RR75i v2 | LR77 v2L | XR5i v2E
Bivias v2HC | Bivias v2LC | Bivias v2LL
                                     Bivias v2LH Bivias v2HH
SmartFlex SR300 | SmartFlex SR303 | SmartFlex SR304 | SmartFlex SR305 | SmartFlex SR306 | SmartFlex SR307
SmartFlex SR308 | SmartFlex SR309
                                      SmartStart SL302 | SmartStart SL304 | SmartStart SL305 | SmartStart SL306
                                                     ICR-321x
SmartMotion ST352 | SmartMotion ST355
                                          ICR-320x
                                                               ICR-323x
                                                                          ICR-324x
                                                                                         ICR-383x
ICR-203x | ICR-243x
```

Configuration of the DHCP server, running on our routers, was updated to act as the authoritative DHCP server for all WiFi clients. Authoritative DHCP server is a server which always responds to a DHCP request if no another DHCP server in the network responds. This configuration prevents issue with obtaining the IP address for some WiFi clients having a valid address assigned in another WiFi network.

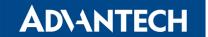

#### **Fix for NB-IoT Networks**

```
ER75i SPECTRE 3G SPECTRE RT SPECTRE LTE-AT SPECTRE LTE-VZ

ER75i v2 UR5i v2 XR5i v2 LR77 v2 CR10 v2 UR5i v2L RR75i v2 LR77 v2L XR5i v2E

Bivias v2HC Bivias v2LC Bivias v2LL Bivias v2LH Bivias v2HH

SmartFlex SR300 SmartFlex SR303 SmartFlex SR304 SmartFlex SR305 SmartFlex SR306 SmartFlex SR307

SmartFlex SR308 SmartFlex SR309 SmartStart SL302 SmartStart SL304 SmartStart SL305 SmartStart SL306

SmartMotion ST352 SmartMotion ST355 ICR-320x ICR-321x ICR-323x ICR-324x ICR-383x

ICR-203x ICR-243x
```

We have extended the timeout for NB-IoT network registration from two to five minutes to let the cellular module scan all the channels.

#### **Fixed WiFi Issue**

```
ER75i SPECTRE 3G SPECTRE RT SPECTRE LTE-AT SPECTRE LTE-VZ

ER75i v2 UR5i v2 XR5i v2 LR77 v2 CR10 v2 UR5i v2L RR75i v2 LR77 v2L XR5i v2E

Bivias v2HC Bivias v2LC Bivias v2LL Bivias v2LH Bivias v2HH

SmartFlex SR300 SmartFlex SR303 SmartFlex SR304 SmartFlex SR305 SmartFlex SR306 SmartFlex SR307

SmartFlex SR308 SmartFlex SR309 SmartStart SL302 SmartStart SL304 SmartStart SL305 SmartStart SL306

SmartMotion ST352 SmartMotion ST355 ICR-320x ICR-321x ICR-323x ICR-324x ICR-383x

ICR-203x ICR-243x
```

We have made a fix for transmit issues on the Laird SU60 WiFi module. This issue caused the WiFi to stop working. If required, this fix will invoke reboot of the router.

#### **Fixed OpenVPN Issue**

```
ER75i SPECTRE 3G SPECTRE RT SPECTRE LTE-AT SPECTRE LTE-VZ

ER75i v2 UR5i v2 XR5i v2 LR77 v2 CR10 v2 UR5i v2L RR75i v2 LR77 v2L XR5i v2E

Bivias v2HC Bivias v2LC Bivias v2LL Bivias v2LH Bivias v2HH

SmartFlex SR300 SmartFlex SR303 SmartFlex SR304 SmartFlex SR305 SmartFlex SR306 SmartFlex SR307

SmartFlex SR308 SmartFlex SR309 SmartStart SL302 SmartStart SL304 SmartStart SL305 SmartStart SL306

SmartMotion ST352 SmartMotion ST355 ICR-320x ICR-321x ICR-323x ICR-324x ICR-383x

ICR-203x ICR-243x
```

We have fixed an issue with resolving of IP address in OpenVPN version 2.4. The OpenVPN configuration was updated to be compatible with OpenVPN of version 2.3.

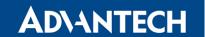

#### **Fixed Possible XSS Attack**

```
SPECTRE 3G | SPECTRE RT | SPECTRE LTE-AT | SPECTRE LTE-VZ
ER75i
ER75i v2 | UR5i v2 | XR5i v2 | LR77 v2 | CR10 v2 | UR5i v2L | RR75i v2 | LR77 v2L | XR5i v2E
Bivias v2HC | Bivias v2LC | Bivias v2LL
                                     Bivias v2LH Bivias v2HH
SmartFlex SR300 | SmartFlex SR303 | SmartFlex SR304 | SmartFlex SR305 | SmartFlex SR306 | SmartFlex SR307
SmartFlex SR308 | SmartFlex SR309
                                      SmartStart SL302 | SmartStart SL304
                                                                         SmartStart SL305 | SmartStart SL306
                                           ICR-320x
SmartMotion ST352 | SmartMotion ST355
                                                     ICR-321x
                                                                ICR-323x
                                                                          ICR-324x
                                                                                         ICR-383x
ICR-203x | ICR-243x
```

We have fixed possible reflected XSS attack (medium severity) in the web administration.

#### Updated curl Program

```
ER75i SPECTRE 3G SPECTRE RT SPECTRE LTE-AT SPECTRE LTE-VZ

ER75i v2 UR5i v2 XR5i v2 LR77 v2 CR10 v2 UR5i v2L RR75i v2 LR77 v2L XR5i v2E

Bivias v2HC Bivias v2LC Bivias v2LL Bivias v2LH Bivias v2HH

SmartFlex SR300 SmartFlex SR303 SmartFlex SR304 SmartFlex SR305 SmartFlex SR306 SmartFlex SR307

SmartFlex SR308 SmartFlex SR309 SmartStart SL302 SmartStart SL304 SmartStart SL305 SmartStart SL306

SmartMotion ST352 SmartMotion ST355 ICR-320x ICR-321x ICR-323x ICR-324x ICR-383x

ICR-203x ICR-243x
```

We have updated the curl program to version 7.74.0. This update has fixed CVE-2020-8285, CVE-2020-8286 (high), CVE-2020-8169, CVE-2020-8177, CVE-2020-8231 (medium) and CVE-2020-8284 (low). For more details about this  $\it curl$  release, see https://curl.haxx.se/changes.html#7\_74\_0.

#### Updated dnsmasq Software

```
ER75i SPECTRE 3G SPECTRE RT SPECTRE LTE-AT SPECTRE LTE-VZ

ER75i v2 UR5i v2 XR5i v2 LR77 v2 CR10 v2 UR5i v2L RR75i v2 LR77 v2L XR5i v2E

Bivias v2HC Bivias v2LC Bivias v2LL Bivias v2LH Bivias v2HH

SmartFlex SR300 SmartFlex SR303 SmartFlex SR304 SmartFlex SR305 SmartFlex SR306 SmartFlex SR307

SmartFlex SR308 SmartFlex SR309 SmartStart SL302 SmartStart SL304 SmartStart SL305 SmartStart SL306

SmartMotion ST352 SmartMotion ST355 ICR-320x ICR-321x ICR-323x ICR-324x ICR-383x

ICR-203x ICR-243x
```

We have updated the <code>dnsmasq</code> software to version 2.84. This update has fixed CVE-2020-25681, CVE-2020-25682 (high), CVE-2020-25683, CVE-2020-25687 (medium), CVE-2020-25684, CVE-2020-25685 and CVE-2020-25686 (low). For more details about the release, see the <code>webpage</code> at <code>http://www.thekelleys.org.uk/dnsmasq/CHANGELOG</code>.

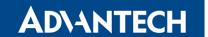

#### Updated OpenSSL Library

```
ER75i SPECTRE 3G SPECTRE RT SPECTRE LTE-AT SPECTRE LTE-VZ

ER75i v2 UR5i v2 XR5i v2 LR77 v2 CR10 v2 UR5i v2L RR75i v2 LR77 v2L XR5i v2E

Bivias v2HC Bivias v2LC Bivias v2LL Bivias v2LH Bivias v2HH

SmartFlex SR300 SmartFlex SR303 SmartFlex SR304 SmartFlex SR305 SmartFlex SR306 SmartFlex SR307

SmartFlex SR308 SmartFlex SR309 SmartStart SL302 SmartStart SL304 SmartStart SL305 SmartStart SL306

SmartMotion ST352 SmartMotion ST355 ICR-320x ICR-321x ICR-323x ICR-324x ICR-383x

ICR-203x ICR-243x
```

We have updated the OpenSSL library to version 1.1.1j. This update has fixed CVE-2021-23839, CVE-2021-23840 and CVE-2021-23841.

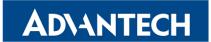

## Part III Known Issues

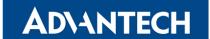

#### Firmware Update – Unexpected Filename

If the filename of firmware for your router was changed, you could have an issue during manual firmware updating or with Automatic Update feature. This warning message will appear: "You are trying to upload file "xx.bin" but "yy.bin" is expected. Are you sure to continue?" To fix this issue follow instructions in Part I - Firmware Update Instructions.

#### **Automatic Update – Update to Version 6.1.10**

The feature of automatic firmware update will not recognize the firmware version 6.1.10 as a new version in case the installed version of firmware is from 6.1.0 to 6.1.8. To fix this issue, either update the firmware by the automatic update to version 6.1.9 first or update it manually directly to the version 6.1.10.

#### WiFi Configuration – Lost After Firmware Downgrade

If the firmware is downgraded to the version less than 6.2.0, the WiFi configuration will be lost completely.

#### ICR-3200 - Country Code for WiFi

The first version of the firmware for the WiFi module does not support the settings of the country code. Due to this issue, the settings of the country code made on the configuration page has no effect at all. The country code is set up during the manufacturing process according to the product destination region.

#### SmartStart - Cellular Network Registration

It is necessary to use router's firmware version 6.1.5 or higher if the *Telit* cellular module installed in your SmartStart router has following version of the firmware:

- Telit LE910-EU V2 cellular module with firmware version 20.00.403 or newer,
- Telit LE910-NA1 cellular module with firmware version 20.00.014 or newer.

Note: The model name and firmware version of the cellular module can be found on router's web GUI at *Mobile WAN Status* page in *Mobile Network Information* section.

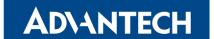

#### SmartStart SL302 - Cellular Network Authentication

It is not possible to use username and password when connecting to Mobile WAN network (on *Mobile WAN Configuration* page) if your SmartStart SL302 router has the 20.00.522 firmware version inside the Telit LE910-NA1 cellular module. The version of cellular module firmware can be found at *Mobile WAN Status* page in *Mobile Network Information* section.

#### SmartStart SL302 - SMS in Verizon Network

SmartStart SL302 router (equipped with the *Telit* modules *LE910-SV1* or *LE910-NA1*) supports sending and receiving of SMS in *Verizon* cellular network since the firmware version 6.1.4. Please note that to support SMS receiving, cellular module with Verizon firmware version higher than 20.00.012 is required.